#### Página 1 de 11

 $067.1$ 

# **PROJETO SOLAR**

**MATRIZ DE APROVAÇÃO** 

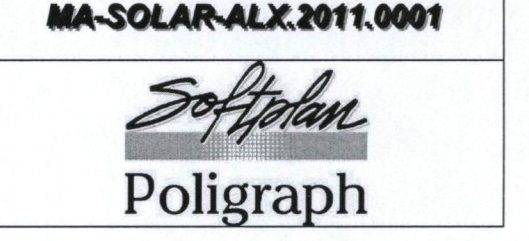

#### Apresentação  $\mathbf{1}$

Esta matriz contém os tópicos referentes à validação do sistema ALX - Gestão de Materiais e Almoxarifados, referente à apresentação de suas principais características, funcionalidades e facilidades.

### 2 Introdução

Visando um efetivo acompanhamento da apresentação e adequação do sistema, bem como buscando solucionar qualquer entendimento errôneo ocorrido durante as reuniões de validação, disponibilizamos o presente instrumento a fim de que se torne uma referência às funcionalidades que fazem parte do ALX - Gestão de Materiais e Almoxarifados.

## 3 Funcionalidades e características do sistema

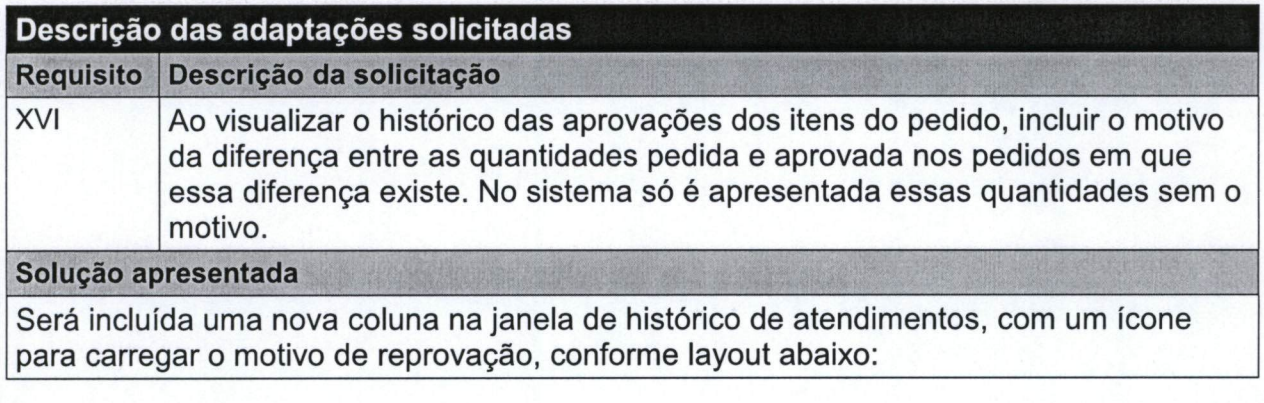

C:\Documents and Settings\emani.santos\Configurações locais\Temporary Internet Files\Content.Outlook\2T7NQVW9\MA-SOLAR-ALX2011 001 Final.doc

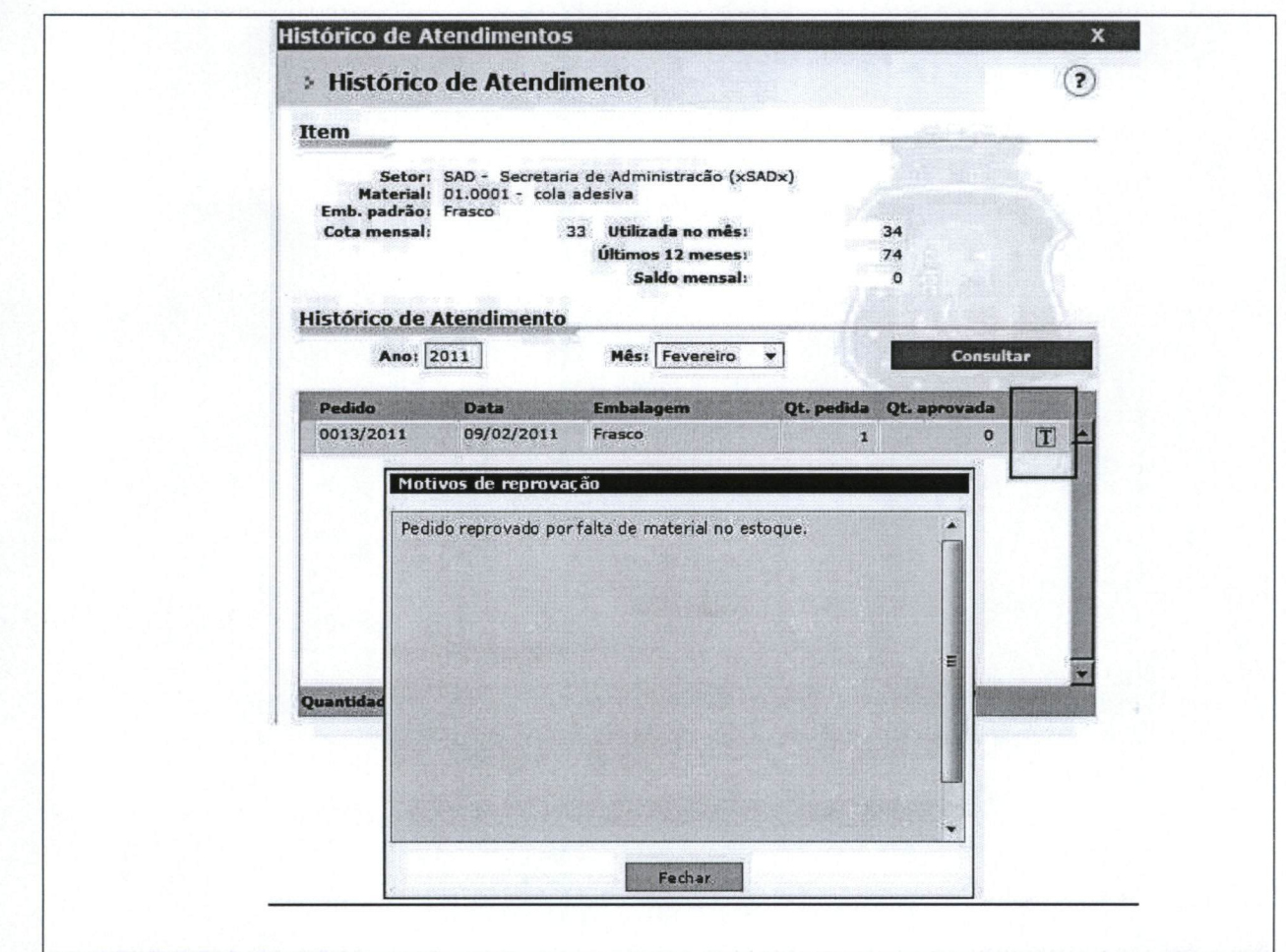

f.

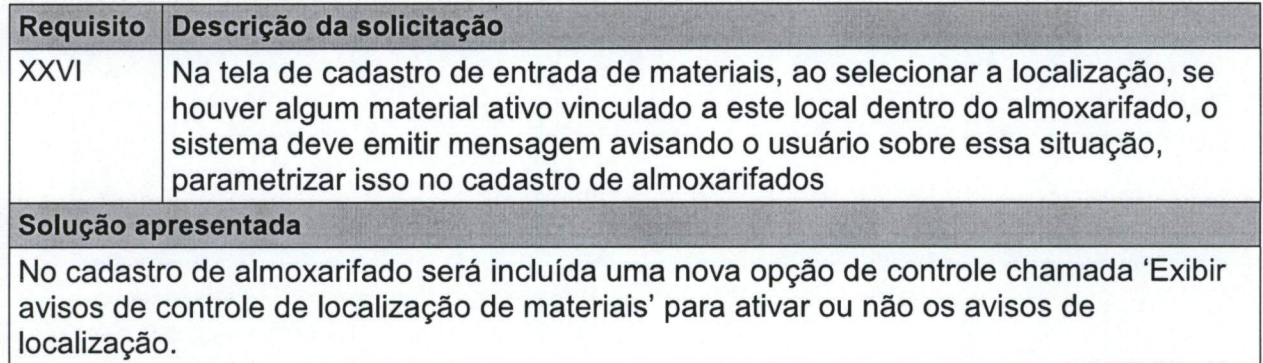

C:\Documents and Settings\emani.santos\Configurações locais\Temporary Internet Files\Content.Outlook\2T7NQVW9\MA-SOLAR-ALX2011 001 Final.doc

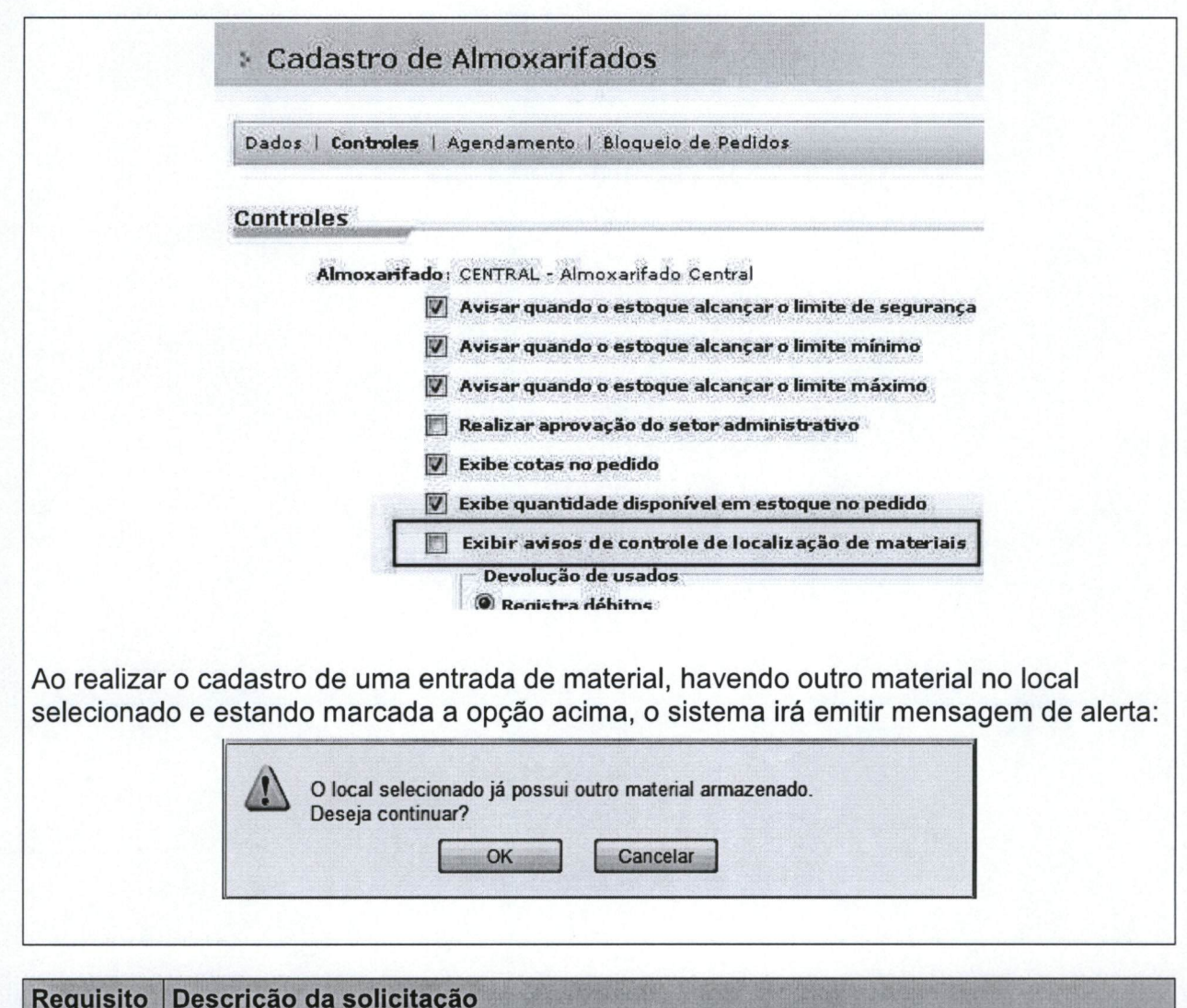

XXVIII e XXIX No relatório de lotes de materiais, incluir uma coluna com as informações das siglas das localizações onde os materiais e lotes listados estão localizados.

#### Solução apresentada

Será incluída a opção de relatório analítico para o relatório de lotes de materiais por vencimento e por garantia. Ao acionar a opção do relatório analítico o sistema vai detalhar para cada material, onde estão localizados no estoque e caso o material esteja em mais de um local, será inserido um totalizador de quantidade e valor para esse material, segue layout do relatório:

 $(2)$ 

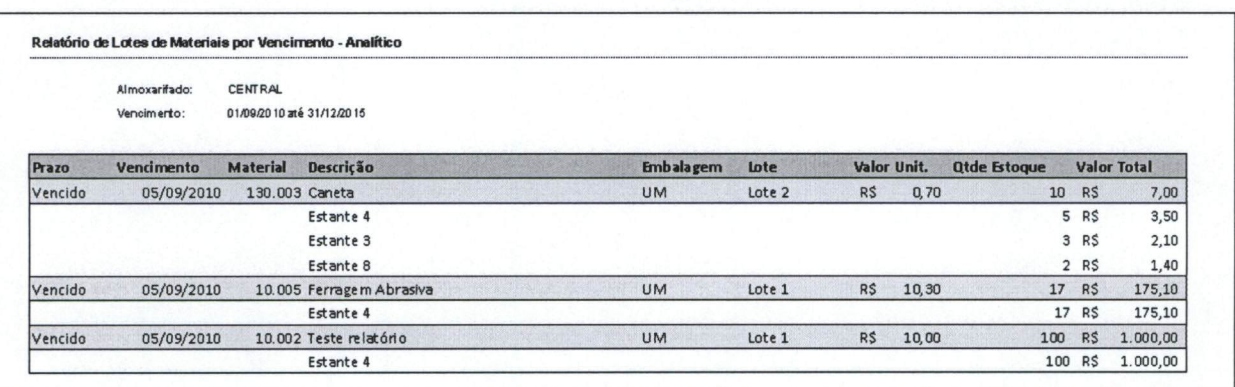

#### Requisito Descrição da solicitação

XXXI Apesar de no requisito só haver opções de mensalmente ou anualmente, o cliente reclamou pois quer poder colocar cota semanalmente.

#### Solução apresentada

Será incluída a opção de cota semanal no cadastro de cotas por setor e por material. Também será realizada uma revisão em todas as telas e relatórios do sistema que calculam o saldo disponível para considerar no cálculo a freqüência semanal.

Cotas por Setor

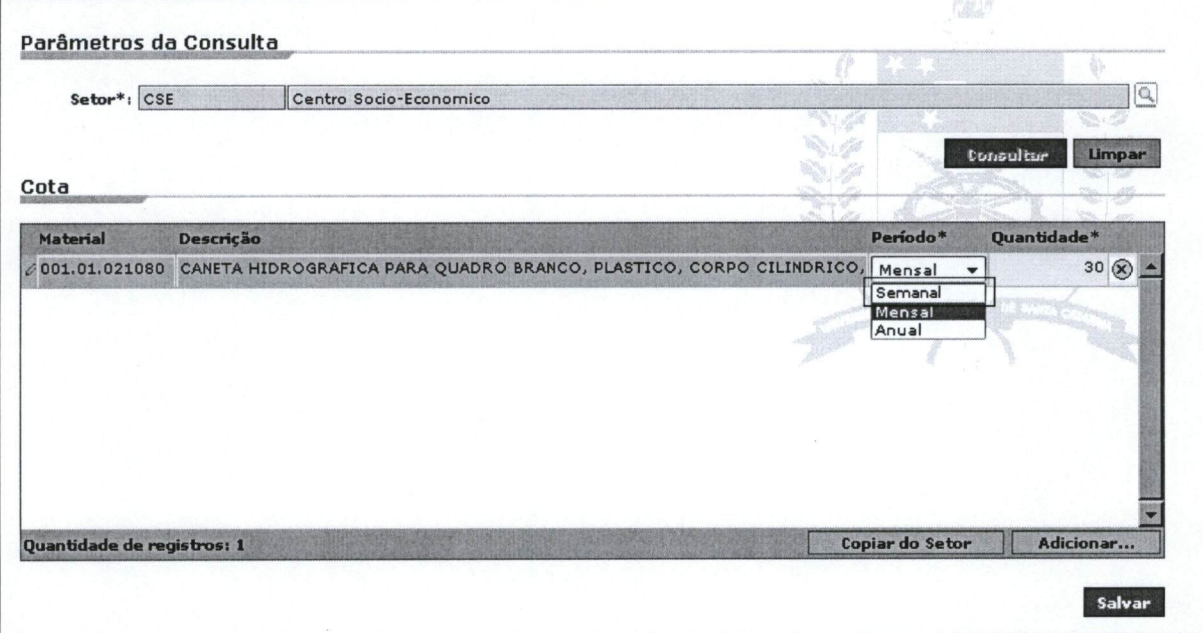

C:\Documents and Settings\ernani.santos\Configurações locais\Temporary Internet Files\Content.Outlook\2T7NQVW9\MA-SOLAR-ALX 2011 001 Final.doc

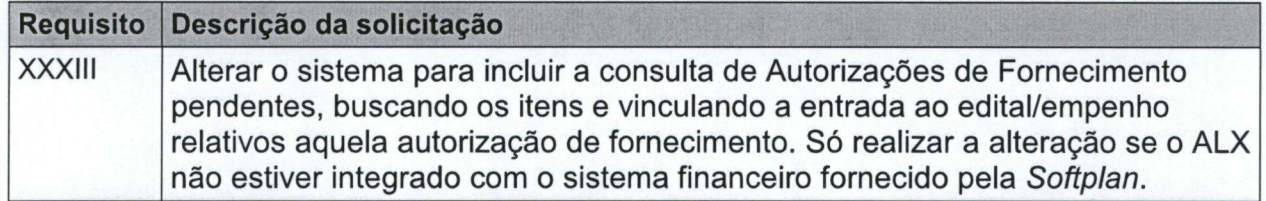

#### Solução apresentada

Os campos relacionados à AF serão incluídos na tela de entrada de materiais conforme modelo abaixo. Ao informar uma AF e acionar o botão 'buscar itens' o sistema trará automaticamente os materiais de tal documento hábil, necessitando para isso existência do cadastro da AF no financeiro.

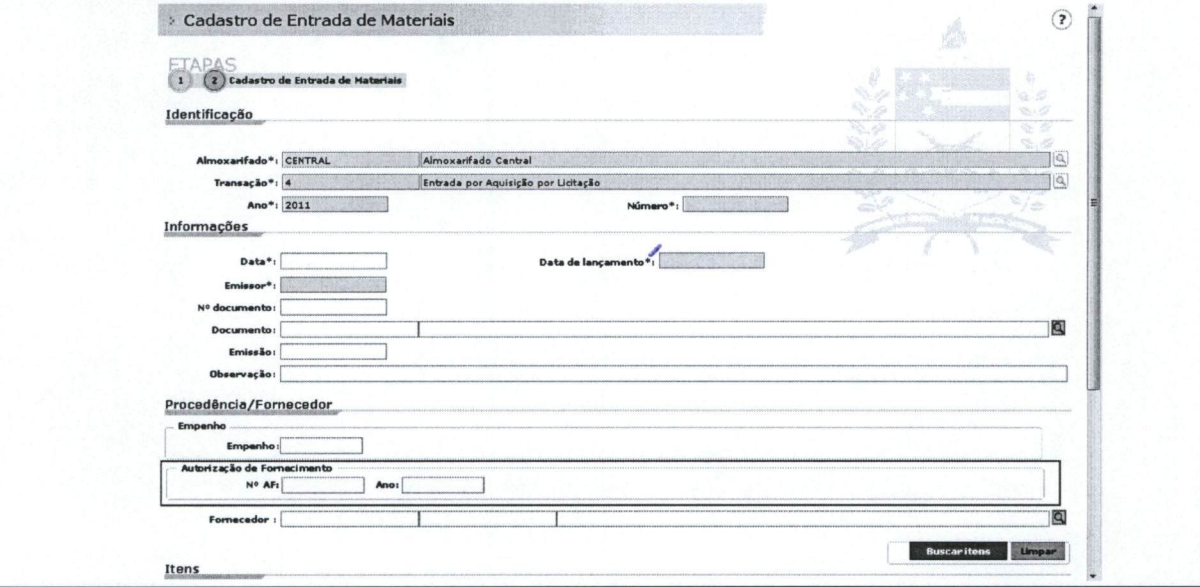

#### Requisito Descrição da solicitação

XLIV Alterar o sistema para incluir uma nota fiscal e um número de empenho por parcela e tirar o campo documento do cadastro da entrada. Isso se iustifica pois para o transporte de cada parcela, o fornecedor irá gerar uma nota.

#### Solução apresentada

O sistema será alterado para permitir inserir em cada entrada parcelada o 'Tipo de Documento', 'N° de documento' e 'N° de empenho'. Essas informações serão cadastradas na entrada do material quando a parcela for salva.

C:\Documents and Settings\ernani.santos\Configurações locais\Temporary Internet Files\Content.Outlook\2T7NQVW9\MA-SOLAR-ALX2011 001 Final.doc

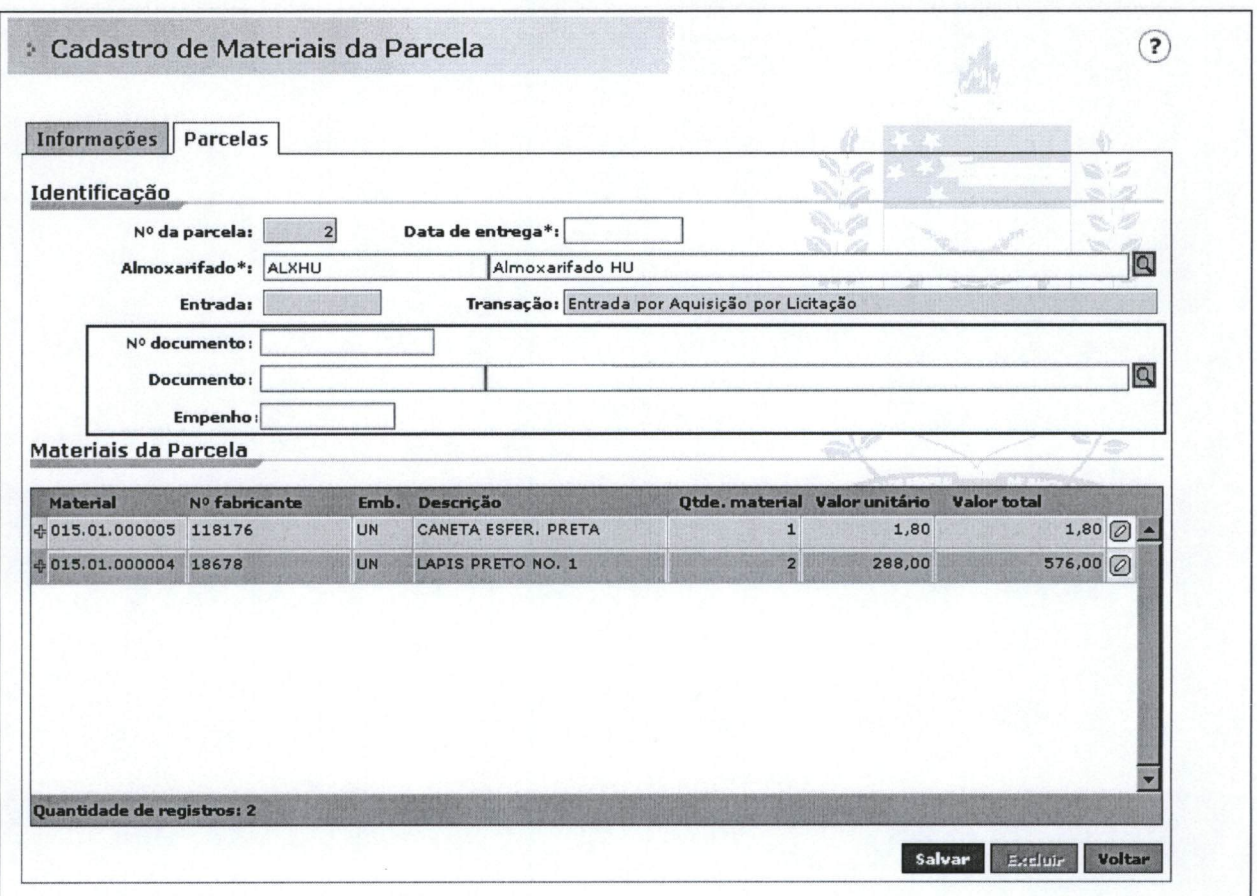

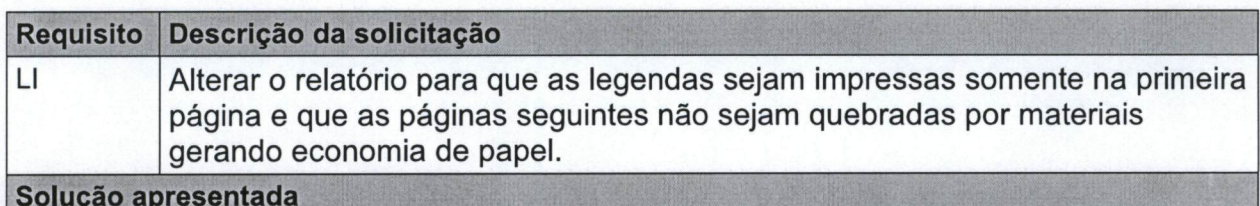

Serão incluídos dois parâmetros de filtro no relatório:

- Exibir legenda apenas na primeira página.
- Imprimir materiais sem quebra por página.

Selecionando o primeiro parâmetro, o sistema irá imprimir a legenda apenas na primeira página do relatório.

Ao selecionar o segundo parâmetro, o sistema não realiza a quebra de páginas por material, listando-os seqüencialmente, um após o outro.

C:\Documents and Settings\ernani.santos\Configurações locais\Temporary Internet Files\Content.Outlook\2T7NQVW9\MA-SOLAR-ALX 2011 001 Final.doc

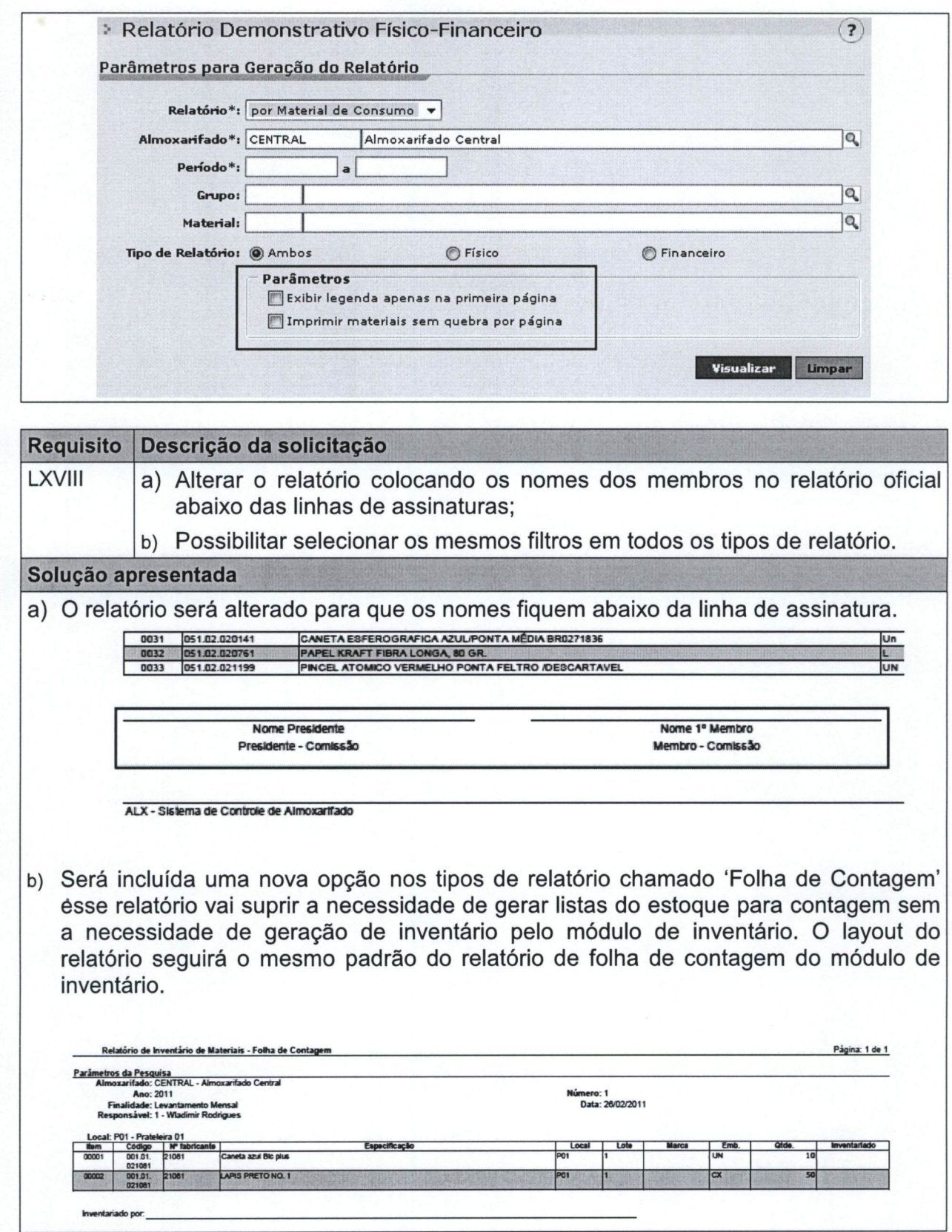

C:\Documents and Settings\ernani.santos\Configurações locais\Temporary Internet<br>Files\Content.Outlook\2T7NQVW9\MA-SOLAR-ALX 2011 001 Final.doc

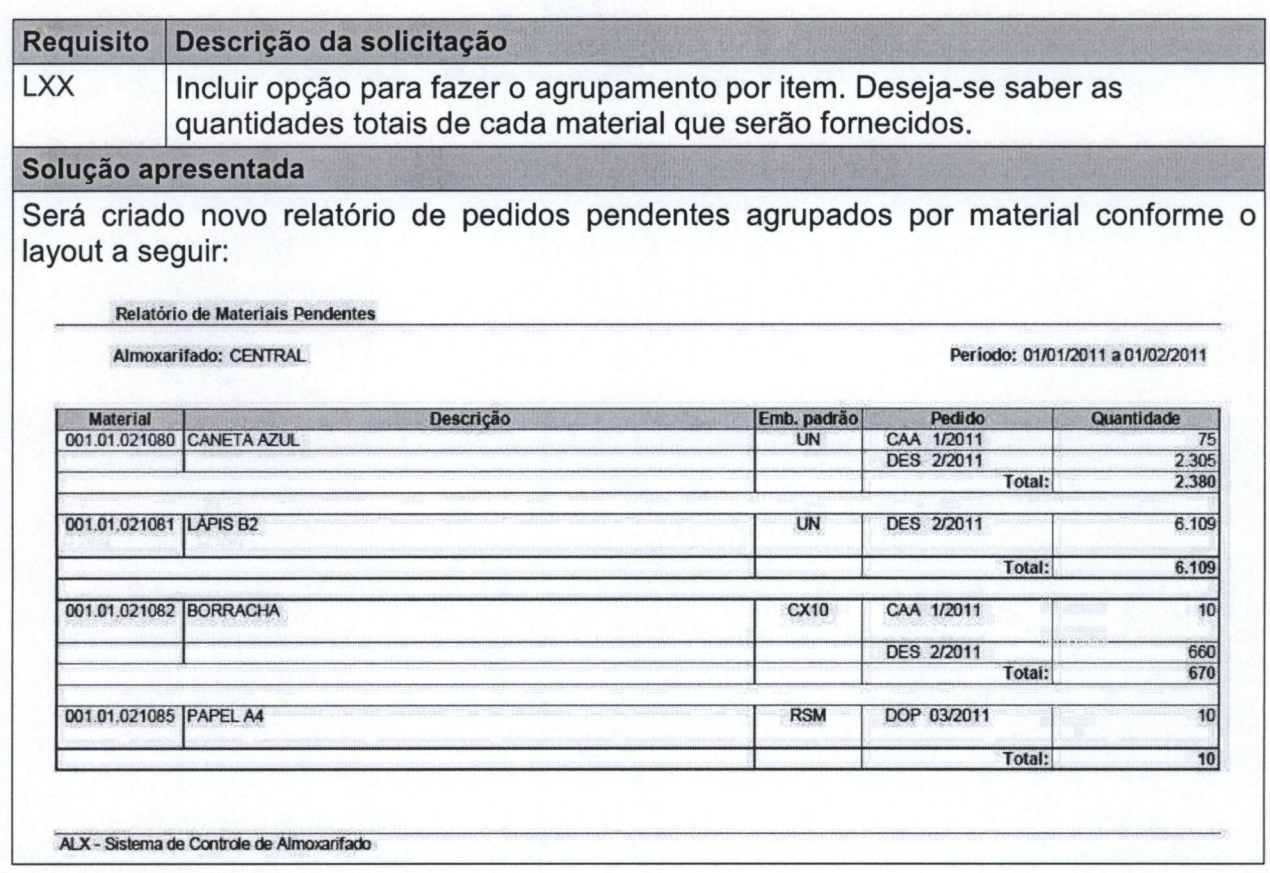

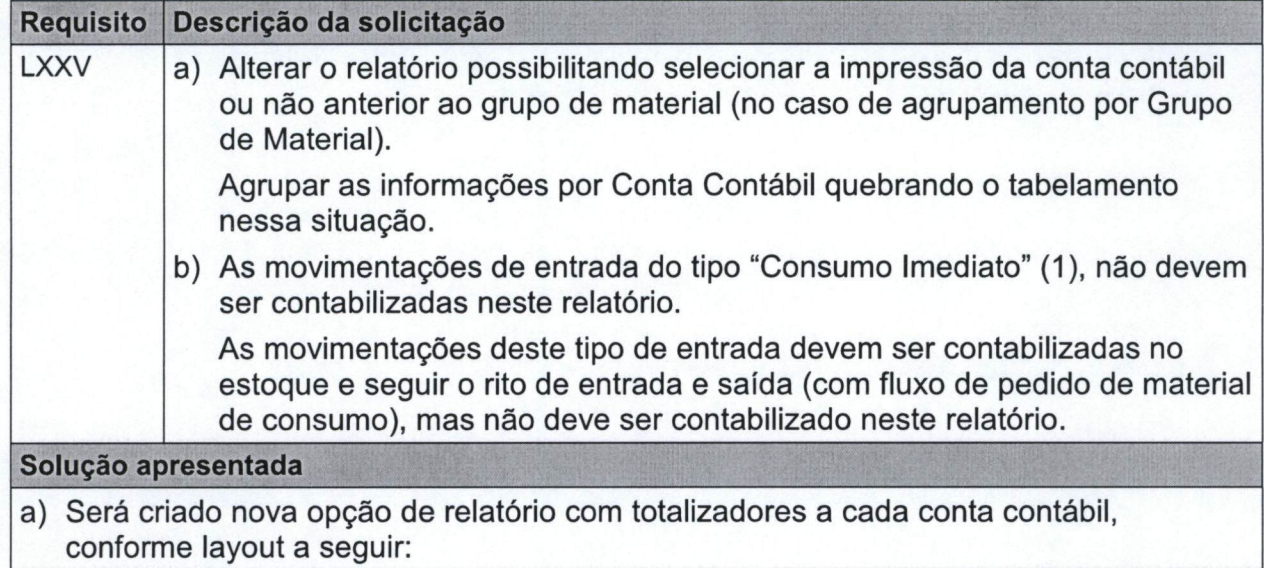

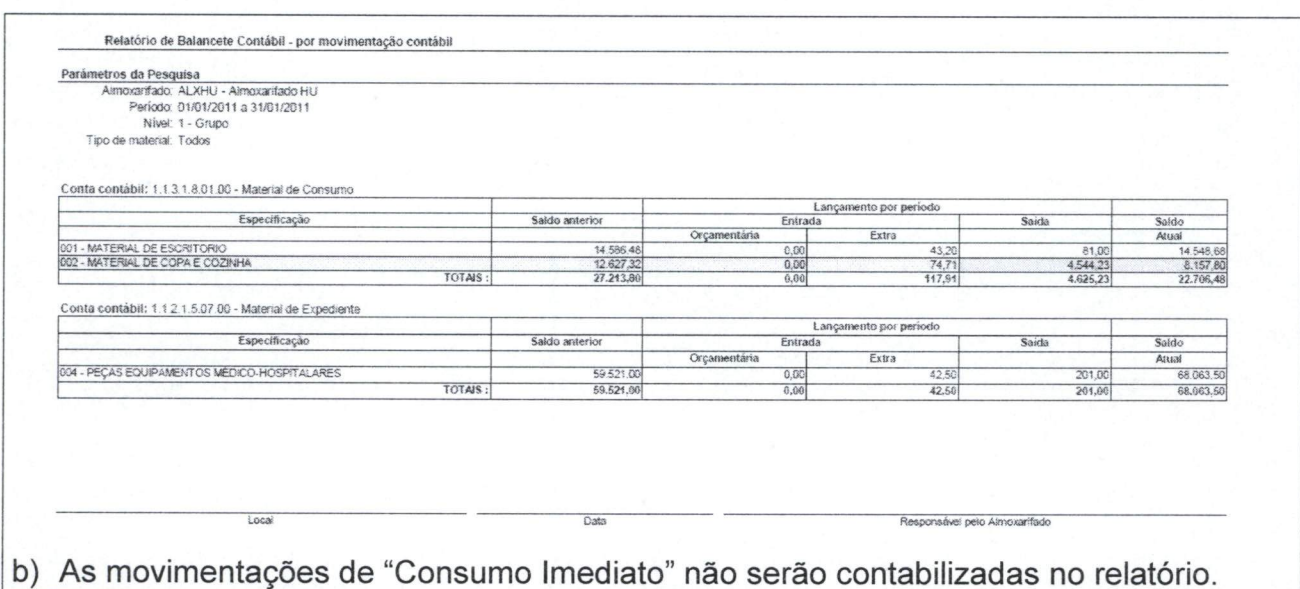

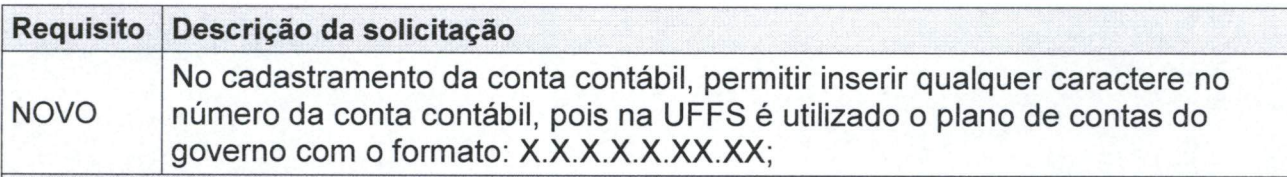

#### Solução apresentada

Será criada uma máscara de formatação do Nº de Conta Contábil, essa máscara será parametrizada no formato: X.X.X.X.X.X.X.X.X e todas as telas e relatórios onde é apresentado o Nº da Conta serão adaptadas para mostrar o número com a máscara.

#### **Requisito** Descrição da solicitação Criar relatório de separação de material com os itens dos pedidos ordenados **NOVO** por localização. O relatório deverá conter as colunas: Sigla do Local, Código, Descrição, Embalagem, Lote, Quantidade;

#### Solução apresentada

Será criado um novo relatório chamado Ficha de Separação, incluindo informações do pedido para facilitar a separação. Segue layout do relatório:

Relatório de Separação de Material

Almoxarifado: Central

Periodo: 01/01/2011 a 01/02/2011

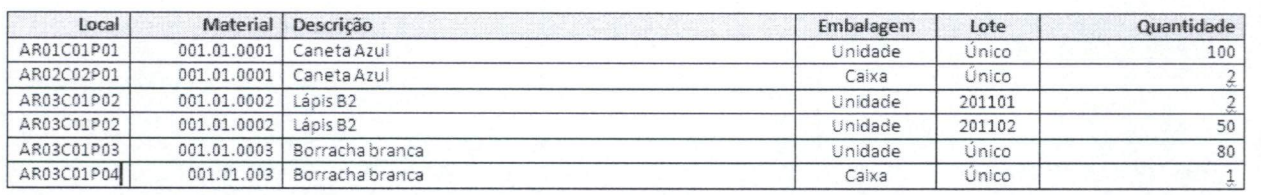

#### Requisito Descrição da solicitação

E: WA-SOLAR-ALX 2011 001 Final doc

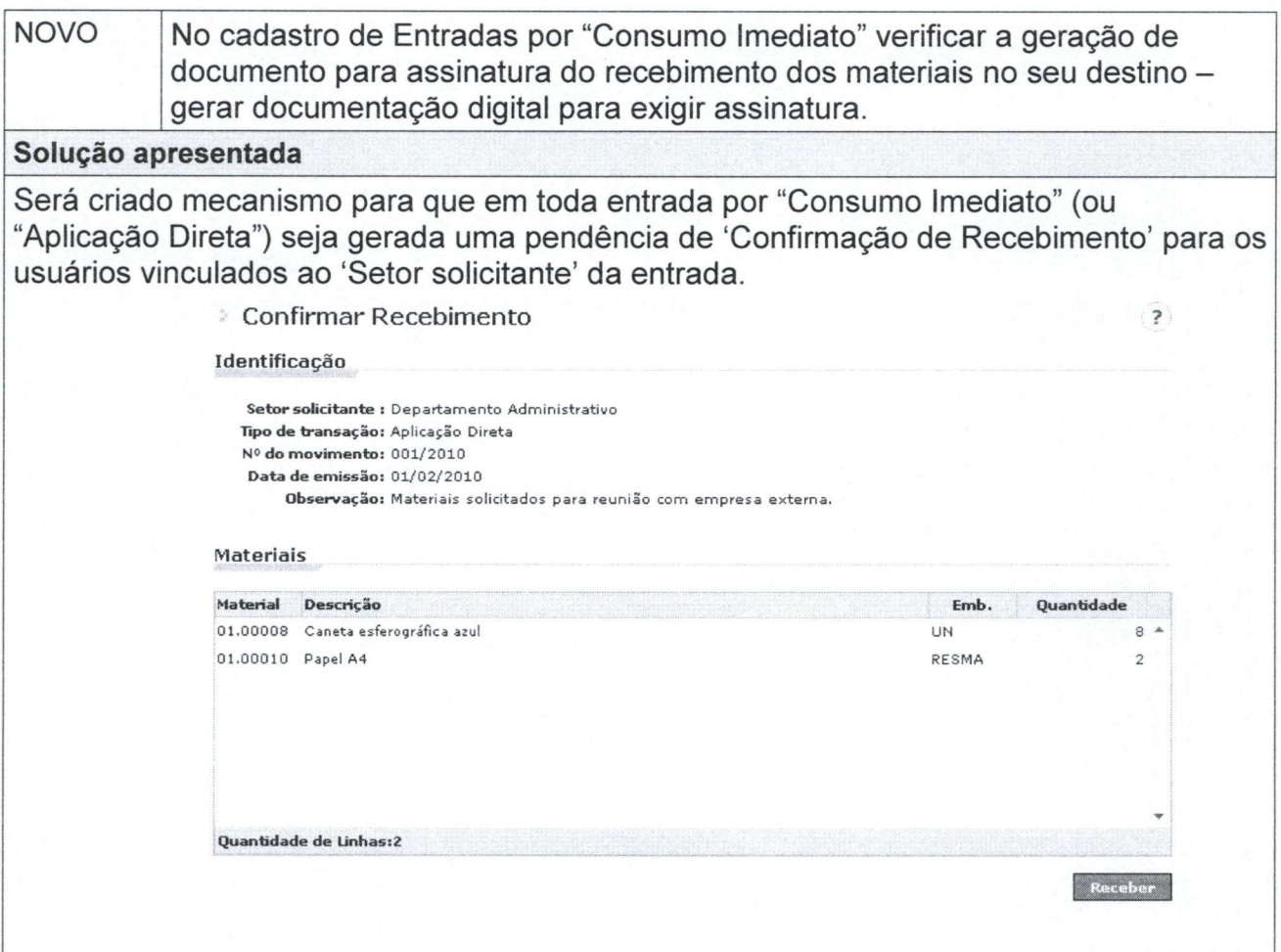

# 4 Aprovação

Através do presente instrumento, aprovamos o sistema ALX - Gestão de Materiais e Almoxarifados, incluindo o layout de suas telas e suas funções, conforme o descrito na presente Matriz de Aprovação.

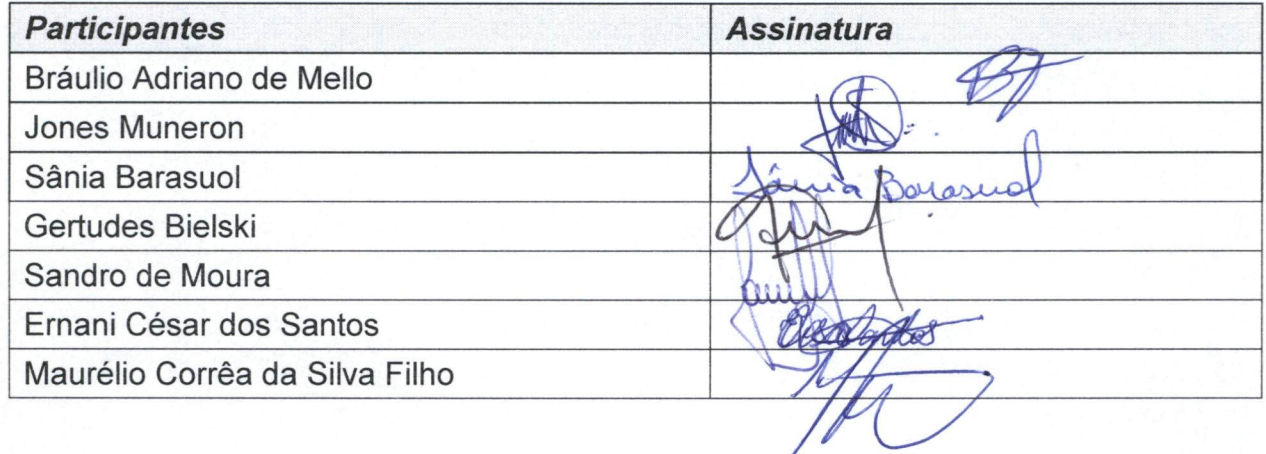